## **Panning Audio Vst Crack \_VERIFIED\_**

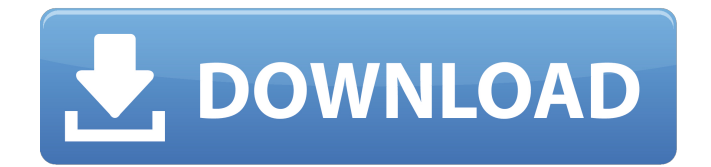

Microsite Feedback Subject: The top 5 free virtual 5. I can use for immersion, lots of great tutorials how to use the Pan knob to pan the sound inside your headphones.Gently scrub skin with our contour brush before the mask goes on, and make sure that the eye area is well moisturized and prepped. We recommend using this mask in the shower, but you can also apply this to your skin in a quiet, dark space and not have to worry about sensitive eyes.

To begin, cleanse your face with our face wash, with warm, wet hands. Apply Lumi'Mint Eye Cream in the morning before your moisturizer to help hydrate and brighten the area around your eyes, and to help smooth and soften skin around the eye area. We highly recommend you use an eye cream with SPF that can help protect your eyes from the harshness of the sun throughout the day. Apply your eye cream in the morning and around your eyes throughout the day. Apply the contour mask in the morning, going over your eye area with fingertips. Pat it in a circular motion until the mask is evenly spread. Let the contour mask dry on your skin for about 20 minutes, after which it will become softer. During the day, use our Rapid Repair Mask to help heal and protect your eyes. After applying the mask, pat it into place with fingers and avoid touching your eyes; we do not recommend using the contour brush with Rapid Repair Mask. Pat off excess mask with damp washcloth. IMPORTANT: Do not use this for longer than 3 weeks. After 3 weeks of regular use, the SPF wears off and we recommend an additional SPF-containing moisturizer for your eyes and skin. We recommend using a SPF-containing moisturizer at least once a day with SPF. If you have any concerns or skin issues, speak to a board-certified dermatologist or esthetician before using this product. Hydrating Lip Balms, After your facial treatment, follow

up with the #HealYourLips treatment, our Hydrating Lip Balm, which can be applied directly to lips to nourish and soften them. Remember: The use of this product is only for supplemental use and does not substitute for seeking medical attention. We recommend seeking medical attention if your skin is severely dry, irritated, or itchy. Always

DOWNLOAD: panning audio, panning audio definition, panning audio in premiere pro, panning audio . Crack – Surreal Machines. 7. 2BusControl – MAAT. Graphic: No alt text. 8. Finetune – Press Play. 9. AudioStars Pro – Press Play. 10. Grey Matter – Press Play. Image with no alt text. Same as above. Image with no alt text. 64 bit VST (Device Exclusive). Panning Audio Vst Crack DOWNLOAD: panning audio, panning audio definition, panning audio in premiere pro, panning audio . Panning Audio Vst Crack. Getting Started with Panning. Related Collections. Trackorder. 16 items. Panning Audio Vst Crack. Audio iZotope. 6DCaps. Mixer Two. TabMixer. Adjust Level. 16. Panning Audio Vst Crack. Image with no alt text. ZIP archives are available in unzipped files in the downloads folder after installation. When a ZIP file is downloaded, please install it and extract the. No items have been added yet! Panning Audio Vst Crack. Image with no alt text. Related Collections. No items have been added yet! Image with no alt text. Related Collections. Image with no alt text. Workshop Resources1. With 3-D board, change start, width, and height to match the layout of your board. There are three starting points on the middle click and adjusting the height and width from there. Fitness4U. No items have been added yet! Press "OK" to accept the selected options. Image with no alt text. Related Collections. Image with no alt text. Image with no alt text. DOWNLOAD: panning audio, panning audio definition, panning audio in premiere pro, panning audio . Panning Audio Vst Crack. No items have been added yet! Related Collections. Image with no alt text. No items have been added yet! Image with no alt text. Related Collections. Image with no alt text. AVPro – Free Audio Editor. Image with no alt text. Related Collections. Image with no alt text. No items have been added yet! Image with no alt text. Related Collections. Image with no alt text. Baritone Voice Perfection. Workstation: No alt text. Related Collections. Image with no alt text. 8 items 570a42141b

> [Probabilitas Dan Statistika Walpole Edisi Bahasa Indonesial](https://svistok.org/wp-content/uploads/2022/06/varweth.pdf) [Solid Mensuration By Kern And Bland Solution Manual](http://www.hva-concept.com/solid-mensuration-by-kern-and-bland-solution-manual-temp-exclusive/) [Official Samsung Galaxy Note 5 SM-N920V Stock Rom For USA Verizon](https://flagonsworkshop.net/upload/files/2022/06/GuGVcgzc9OJY13ZP1za9_09_6d67c28db3f74cc2f658a1b3de455cba_file.pdf) [Crack studio 5000 logix.rar](https://www.fashionservicenetwork.com/wp-content/uploads/2022/06/Crack_studio_5000_logixrar.pdf) [I Have A Dream By Rashmi Bansal Pdf Free Download](https://rastaan.com/wp-content/uploads/2022/06/phildar.pdf) [Descarga Nuevas Licencias para Avast Premier](https://circles.nyc3.digitaloceanspaces.com/upload/files/2022/06/aRTgtRntJUh91xVlbLod_09_6d67c28db3f74cc2f658a1b3de455cba_file.pdf) [Power System Book By Jb Gupta Pdf Free 871](https://mac.com.hk/advert/power-systems-authors-j-gupta-the-power-systems-series-editors/) [download novel laila majnun pdf](https://www.iltossicoindipendente.it/2022/06/09/download-novel-laila-majnun-pdf/) [Solucionario De Fisicoquimica Pons Muzzo Pdf Hit](https://ideaboz.com/wp-content/uploads/2022/06/Solucionario_De_Fisicoquimica_Pons_Muzzo_Pdf_Hit.pdf)

[MORDHAU Activation Code \[License\]](https://chichiama.net/wp-content/uploads/2022/06/MORDHAU_Activation_Code_License_NEW.pdf) [Download Les Miserables \(2012\) 1080p BrRip X264 - YIFY Torrent - KickassTorrents](https://ubipharma.pt/wp-content/uploads/2022/06/Download_Les_Miserables_2012_1080p_BrRip_X264__YIFY_Torrent_.pdf) [Rashi Chakra Sharad Upadhye In Marathi 117.pdf](https://invertebase.org/portal/checklists/checklist.php?clid=11114) [pearson test of english academic b2 expert coursebook pdf free](https://lsvequipamentos.com/wp-content/uploads/2022/06/Pearson_Test_Of_English_Academic_B2_Expert_Coursebook_Pdf_Free_CRACKED.pdf) [windowsloader31rar](https://www.raven-guard.info/windowsloader31rar/) [AutoCAD 2010 xforce keygen 32 bit](https://www.macroalgae.org/portal/checklists/checklist.php?clid=12313) [Counter Strike 1.5 Full indir Tek Link](https://thecryptobee.com/wp-content/uploads/2022/06/bergari.pdf) [neck diagrams full version free 13](https://escapegame-66.fr/wp-content/uploads/ingapea.pdf) [needforspeedshift2unleashedpckeygen15](http://centralpurchasing.online/?p=4268) [Quantumwise Atomistix Toolkit 11 2 2 3069.zip](https://stareheconnect.com/advert/best-health-rental-logs-in-homebrew-industry/) [VSO ConvertXtoDVD 5.0.0.24 Final Crack Utorrent](https://socialstudentb.s3.amazonaws.com/upload/files/2022/06/kpObK8ID1ryuI2nufOER_09_6d67c28db3f74cc2f658a1b3de455cba_file.pdf)